### **PRUEBA DE ACCESO (LOGSE)**

# **UNIVERSIDAD DE LAS PALMAS**

# **SEPTIEMBRE – 2010 (ESPECÍFICO)**

## (RESUELTOS por Antonio Menguiano)

MATEMÁTICAS II Tiempo máximo: 1 horas y 30 minutos

Se debe responder a una pregunta de cada bloque.

Elija una de las dos opciones, A o B, y conteste a las cuatro cuestiones que componen la opción elegida. Si mezcla preguntas de las dos opciones el tribunal podrá anular su examen. En el desarrollo de cada problema, detalle y explique los procedimientos empleados para solucionarlo. Se califica todo.

# OPCIÓN A

1º) Determinar dominio, puntos de corte con los ejes coordenados, puntos de discontinuidad, asíntotas, máximos relativos y mínimos relativos de la función cuya gráfica es:

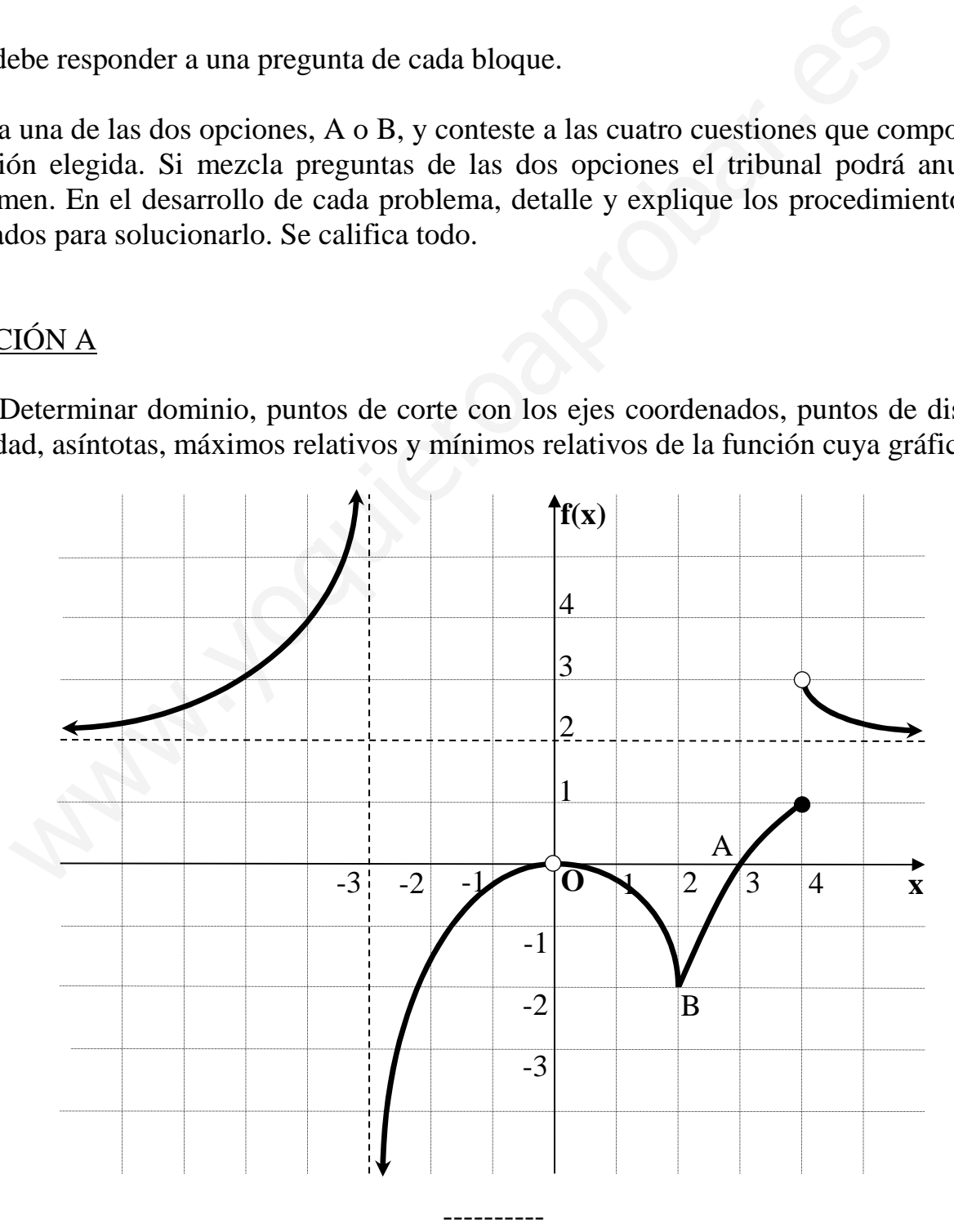

El dominio de la función es:  $D(f) \Rightarrow R - \{-3, 0\}.$ 

El recorrido de la función es:  $R(f)$  ⇒ (-∞, 1]∪(2, +∞).

 Los puntos de corte con los ejes son:  $\overline{\phantom{a}}$ }<br>ገ

 $\overline{ }$  $\overline{ }$  $\overline{a}$  $\rightarrow$  $Eje$   $Y \rightarrow No$  *lo corta* 

 $\rightarrow$ 

*Eje*  $X \rightarrow A(3, 0)$ 

 $(3, 0)$ 

.

La función  $f(x)$  tiene una discontinuidad inevitable de salto infinito para  $x = -2$ ; discontinuidad evitable para  $x = 0$  y, por último, una discontinuidad inevitable de salto finito para  $x = 4$ .

 $\int$ 

 Las asíntotas de f(x) son las siguientes:  $\overline{\phantom{a}}$  $\overline{\mathcal{L}}$  $\overline{\phantom{a}}$ }<br>ገ  $\int$ −= =  $\therefore$   $x = -3$ :  $y = 2$ *Verticales x Horizontales*: y .

 El origen de coordenadas no es un máximo relativo por no estar definida la función en ese punto.

La función tiene un mínimo relativo en B(2, -2), aunque la función no es derivable en ese punto; este tipo de puntos se denominan "críticos".

2º) Se quiere construir una ventana rectangular de un metro cuadrado de área. El coste del marco es de 12'5 euros por cada metro de altura y de 8 euros por cada metro de anchura. ¿Qué dimensiones debe tener la ventana para que el marco resulte lo más económico posible?

----------

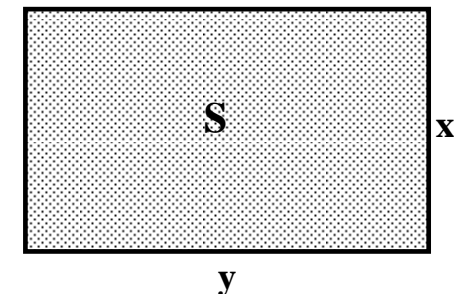

 $\textit{Coste} = C = (2 \, x) \cdot 125 + (2 \, y) \cdot 8 = 25x + 16y$ .

Para expresar el coste en función de una sola variable tenemos en cuenta que la superficie es de  $1 \text{ cm}^2$ :

$$
S = x \cdot y = 1 \implies y = \frac{1}{x}.
$$

 $(x) = 25x + 16 \cdot \frac{1}{x} = \frac{25x + 10}{x} = C(x)$ *x x x*  $\text{Cost}e = C(x) = 25x + 16 \cdot \frac{1}{x} = \frac{25x^2 + 16}{x} =$  $\frac{x^2+16}{x} = C(x)$ .

Para que el coste sea mínimo, su derivada tiene que ser cero:

$$
C'(x) = \frac{50x \cdot x - (25x^2 + 16) \cdot 1}{x^2} = \frac{50x^2 - 25x^2 - 16}{x^2} = \frac{25x^2 - 16}{x^2} = C'(x).
$$

( ) 8¡0 5 4 5 4 25 16 ;; 25 <sup>16</sup> ;;01625;;0 1625 0' 2 2 2 2 = ==− ±=±= ⇒ == − = ⇒ *x x x x x x xC* . *La xsolución* −= *lógicadecarece* 5 4 www.yoquieroaprobar.es

El valor de y es el siguiente:  $y = \frac{1}{2} = \frac{3}{4} = \frac{1}{2} = \frac{125}{2}$ 4 5 5 4  $=\frac{1}{-}=\frac{1}{4}=\frac{5}{-}$ *x*  $y = \frac{1}{4} = \frac{3}{4} = \frac{3}{4} = \frac{125}{4}$ .

*Las* dimensiones de la ventana son 80 *cm de alto por* 1'25 *cm de ancho*.

Justificación de que se trata de un mínimo:

$$
C''(x) = \frac{50x \cdot x^2 - (25x^2 - 16) \cdot 2x}{x^4} = \frac{50x^2 - 50x^2 + 32}{x^3} = \frac{32}{x^3} = C''(x).
$$

$$
C''\left(\frac{5}{4}\right) = \frac{32}{\left(\frac{5}{4}\right)^3} > 0 \implies \underline{\underline{M}} \underline{\underline{M}} \underline{\underline{m}} \underline{\underline{m}}, \ \underline{c}. \underline{q}. \underline{j}.
$$

3°) Dado el sistema 
$$
\begin{cases} 2x + y - z = -1 \\ x - 2y + 2z = m, \text{ se pide:} \\ 3x - y + mz = 4 \end{cases}
$$

a ) Discutirlo según los valores del parámetro m.

b) Resolverlo para  $m = 0$ .

a )

Las matrices de coeficientes y ampliada son las siguientes:

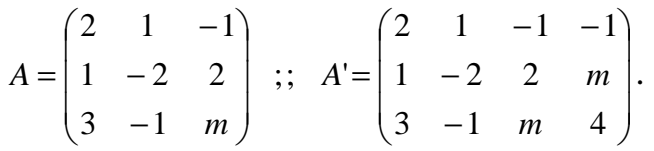

El rango de A en función del parámetro m es el siguiente:

$$
|A| = \begin{vmatrix} 2 & 1 & -1 \\ 1 & -2 & 2 \\ 3 & -1 & m \end{vmatrix} = -4m + 1 + 6 - 6 + 4 - m = -5m + 5 = 0 \; ; \; \underline{m} = 1.
$$

*Para*  $m \neq 1 \implies$  *Rango*  $A =$  *Rango*  $A' = 3 = n^{\circ}$  *incóg.*  $\implies$  *Compatible Deter* min *ado* 

----------

 $\Rightarrow$  Rango  $A' \Rightarrow \{C_2 = -C_3\} \Rightarrow \{C_1, C_2, C_4\} \Rightarrow$  $\overline{\phantom{a}}$  $\overline{\phantom{a}}$  $\overline{\phantom{a}}$ J  $\backslash$ ŀ  $\mathbf{I}$  $\mathsf{I}$ J  $\begin{pmatrix} 2 & 1 & -1 \end{pmatrix}$ − − −  $= 1 \Rightarrow A' = \begin{vmatrix} 1 & -2 & 2 & 1 \end{vmatrix} \Rightarrow$  Rango  $A' \Rightarrow \{C_2 = -C_3\} \Rightarrow \{C_1, C_2, C_4\}$ 4 1 1  $3 - 1$  1  $1 - 2$  2 2 1  $-1$ *Para*  $m=1 \Rightarrow A'=|1|-2-2$   $1|\Rightarrow$  *Rango*  $A' \Rightarrow \{C_2=-C_3\} \Rightarrow \{C_1, C_2, C_3\}$  $A = \begin{pmatrix} 2 & 1 & -1 \ 1 & -2 & 2 \ 3 & -1 & m \end{pmatrix}$  :;  $A' = \begin{pmatrix} 2 & 1 & -1 & -1 \ 1 & -2 & 2 & m \ 3 & -1 & m & 4 \end{pmatrix}$ .<br>
El rango de A en función del parámetro m es el siguiente:<br>  $|A| = \begin{vmatrix} 2 & 1 & -1 \ 1 & -2 & 2 \ 3 & -1 & m \end{vmatrix} = -4m + 1 + 6 - 6 + 4 - m = -5m$ 

$$
\Rightarrow \begin{vmatrix} 2 & 1 & -1 \\ 1 & -2 & 1 \\ 3 & -1 & 4 \end{vmatrix} = -16 + 1 + 3 - 6 + 2 - 4 = 6 - 26 = -26 \neq 0 \Rightarrow \text{Range } A = 3.
$$

 $\frac{Para m = 1 \implies Range \ A = 2 \; ;; \; Range \ A' = 3 \implies Incompatible}$ 

 $b)$ 

Resolvemos el sistema para  $m = 0$ , que resulta  $\overline{ }$  $3x - y = 4$  $\mathbf{I}$ {  $\int$  $-2y+2z=$  $+y-z= 2y+2z=0$  $2x + y - z = -1$  $x-2y+2z$  $x + y - z$ , que es compatible

determinado.

Resolvemos aplicando la regla de Cramer.

$$
x = \frac{\begin{vmatrix} -1 & 1 & -1 \\ 0 & -2 & 2 \\ 4 & -1 & 0 \end{vmatrix}}{5} = \frac{8 - 8 - 2}{5} = -\frac{2}{5} = x \quad ; \quad y = \frac{\begin{vmatrix} 2 & -1 & -1 \\ 1 & 0 & 2 \\ 3 & 4 & 0 \end{vmatrix}}{5} = \frac{-4 - 6 - 16}{5} = -\frac{26}{5} = y
$$

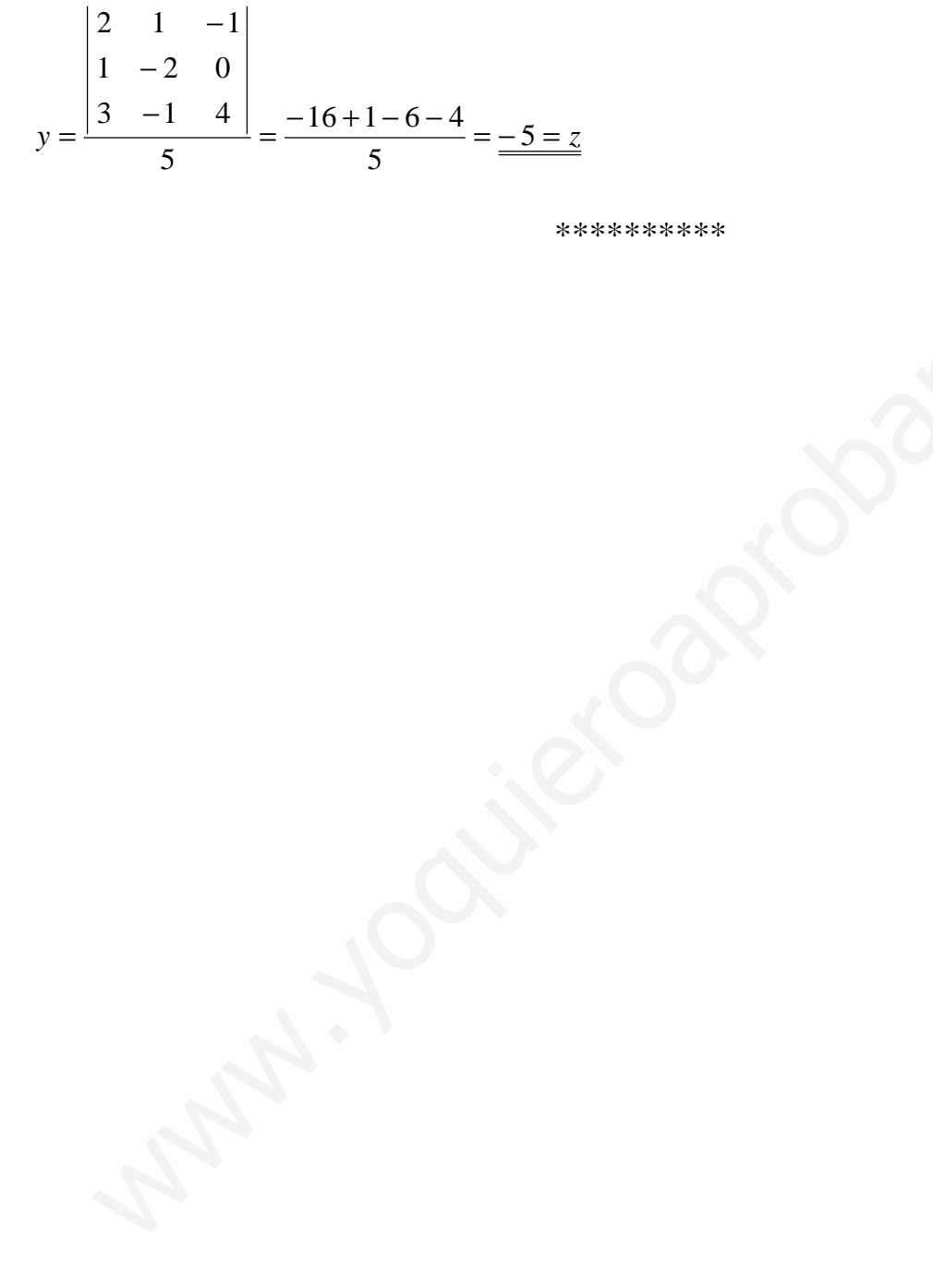

.Yuutieroapropakier

4º) Dados los puntos A(0, 5, 2) y B(1, 2, -1):

a ) Averiguar si los puntos pertenecen a la recta 3 2 2 1  $r \equiv \frac{x-1}{1} = \frac{y-2}{2} = \frac{z}{2}$ −  $=\frac{x-1}{1}=\frac{y-2}{2}=\frac{z}{2}.$ 

b ) Determinar las ecuaciones paramétricas y las ecuaciones como intersección de dos planos de la recta s que pasa por los puntos A y B.

----------

a )

Un punto pertenece a una recta cuando satisface su ecuación:

$$
r = \frac{x-1}{-1} = \frac{y-2}{3} = \frac{z}{2} \Rightarrow \frac{0-1}{-1} = \frac{5-2}{3} = \frac{2}{2} \Rightarrow \frac{A \in r}{-1}.
$$
  
\n
$$
r = \frac{x-1}{-1} = \frac{y-2}{3} = \frac{z}{2} \Rightarrow \frac{1-1}{-1} = \frac{2-2}{3} \neq \frac{-1}{2} \Rightarrow \frac{B \notin r}{-1}.
$$
  
\n
$$
Los \text{ puntos A y B determinant el vector:}
$$
  
\n
$$
\vec{v} = \overline{AB} = B - A = (1, 2, -1) - (0, 5, 2) = (1, -3, -3).
$$
  
\nConsiderando por ejemplo el punto A(0, 5, 2), la expresión de s por  
\nes paramétricas es la siguiente:  
\n
$$
s = \begin{cases} x = \lambda \\ y = 5-3\lambda, \forall \lambda \in R \\ z = 2-3\lambda \end{cases}
$$
  
\nPara expresar la recta s como intersection de dos planos la expresam  
\nunas ecuaciones continuas:  $s = \frac{x}{2} - \frac{y-5}{3} = \frac{z-2}{2}$ . Ahora la expresamos co

 $b)$ 

Los puntos A y B determinan el vector:

$$
\vec{v} = \vec{AB} = B - A = (1, 2, -1) - (0, 5, 2) = (1, -3, -3).
$$

Considerando por ejemplo el punto A(0, 5, 2), la expresión de s por unas ecuaciones paramétricas es la siguiente:

$$
s \equiv \begin{cases} x = \lambda \\ y = 5 - 3\lambda, \ \forall \lambda \in R \\ z = 2 - 3\lambda \end{cases}
$$

 Para expresar la recta s como intersección de dos planos la expresamos primero por unas ecuaciones continuas: 3 2 3 5  $1 -3 =\frac{z-}{z}$ −  $s = \frac{x}{1} = \frac{y-5}{2} = \frac{z-2}{2}$ . Ahora la expresamos como se nos pide:  $\mathbf{I}$ ∤  $\left\lceil$  $-3x=z -3x = y -$ ≡  $3x = z - 2$  $3x = y - 5$  $x = z$  $x = y$  $s \equiv \begin{cases} 5x - y & \text{otherwise} \end{cases}$ . Mejor expresada:

$$
s = \begin{cases} 3x + y - 5 = 0 \\ 3x + z - 2 = 0 \end{cases}
$$

## OPCIÓN B

1°) Determinar una función  $f(x) = ax^3 + bx^2 + cx + d$ , sabiendo que su gráfica pasa por el punto P(-1, 2) y tiene un punto de inflexión con tangente horizontal en Q(0, -2).

----------

Por pasar por el punto P(-1, 2):

$$
f(-1) = 2 \implies a \cdot (-1)^3 + b \cdot (-1)^2 + c \cdot (-1) + d = 2 \, ; \, \underline{-a+b-c+d=2} \, . \tag{1}
$$

Por pasar por el punto Q(0, -2):

 $f(0) = -2 \implies d = -2$ .

 Por ser Q(0, -2) y punto de inflexión tiene que anularse la segunda derivada para el valor  $x = 0$ :  $f(0) = -2 \Rightarrow d = -2$ .<br>
Por ser Q(0, -2) y punto de inflexión tiene que anularse la segunda de<br>  $f'(x) = 3ax^2 + 2bx + c$  ;;  $f'(x) = 6ax + 2b \Rightarrow f''(0) = 0 \Rightarrow 2b = 0$  ;;  $b = 0$ <br>
Con los datos obtenidos hasta ahora la función es:  $f(x) = ax^3 + cx - 2$ 

$$
f'(x) = 3ax^2 + 2bx + c
$$
 ;  $f''(x) = 6ax + 2b \implies f''(0) = 0 \implies 2b = 0$  ;  $\underline{b = 0}$ .

Con los datos obtenidos hasta ahora la función es:  $f(x) = ax^3 + cx - 2$ .

 Por tener en Q(0, -2) una tangente horizontal significa que la primera derivada se anula para  $x = 0$ :

$$
f'(x) = 3ax^2 + c \implies f'(0) = 0 \implies \underline{c} = 0.
$$

Sustituyendo en (1) los valores obtenidos, resulta:

$$
-a+b-c+d=2 \Rightarrow -a+0-0-2=2 \; ; \; -a=4 \; ; \; \underline{a=-4} \; .
$$

La función resulta ser:  $f(x) = -4x^3 - 2$ .

2°) Dadas las funciones  $f(x) = x^3$  y  $g(x) = 4x$ :

a ) Representar los recintos delimitados por sus gráficas.

b ) Calcula el área de los recintos delimitados.

a )

 Los puntos de corte de las gráficas se obtienen resolviendo el sistema que forman:

$$
\begin{cases}\ny = x^3 \\
y = 4x\n\end{cases} \Rightarrow x^3 = 4x \; ; \; x^3 - 4x = 0 \; ; \; x(x^2 - 4) = 0 \; \Rightarrow
$$

 $\Rightarrow x_1 = 0$ ;;  $x_2 = -2$ ;;  $x_3 = 2$ .

Los puntos de corte son  $O(0, 0)$ , A $(-2, -8)$  y B $(2, 8)$ .

 Es interesente observar que las dos funciones son simétricas con respecto al origen, por cumplirse lo siguiente:

 $f(-x) = -f(x)$  y  $g(-x) = -g(x)$ .

Lo anterior facilita el cálculo del área que delimitan.

 La representación gráfica de la situación es, aproximadamente, la indicada en la figura adjunta.

### $b)$

Como puede observarse, en el intervalo  $(0, 2)$ , todas las ordenadas de la recta son iguales o mayores que las correspondientes ordenadas de la curva, por lo cual el área pedida es la siguiente:  $y = x$ <br>  $y = 4x$   $\Rightarrow x^3 = 4x$  :;  $x^3 - 4x = 0$  :;  $x(x^2 - 4) = 0 \Rightarrow$ <br>  $\frac{x_1 = 0}{x_1 + x_2} = \frac{3x_2 - 2}{x_2 + x_1}$ .<br>
Los puntos de corte son O(0, 0), A(-2, -8) y B(2, 8).<br>
Es interesente observar que las dos funciones son simés<br>
son

----------

$$
S = 2 \cdot \int_{0}^{2} [g(x) - f(x)] \cdot dx = 2 \cdot \int_{0}^{2} (4x - x^{3}) \cdot dx = 2 \cdot \left[ \frac{4x^{2}}{2} - \frac{x^{4}}{4} \right]_{0}^{2} = 2 \cdot \left[ 2x^{2} - \frac{x^{4}}{4} \right]_{0}^{2} = 2 \cdot \left[ \left( 2 \cdot 2^{2} - \frac{2^{4}}{4} \right) - 0 \right] = 2 \cdot \left( 2 \cdot 4 - \frac{16}{4} \right) = 2 \cdot (8 - 4) = 2 \cdot 4 = 8 \cdot \frac{u^{2}}{u^{2}} = S
$$

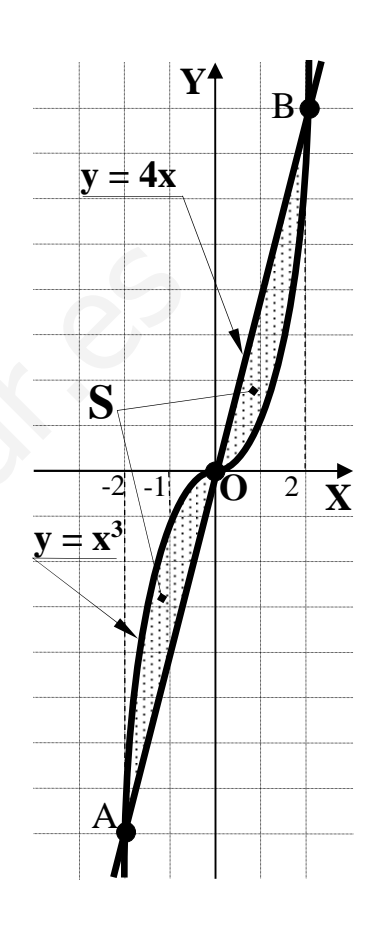

3°) Dada la matriz  $A = \begin{pmatrix} 1 & 2 \\ 2 & 5 \end{pmatrix}$ J  $\backslash$  $\overline{\phantom{a}}$ l ſ −− =  $3 - 5$ 21  $A = \begin{vmatrix} 1 & 2 \\ 2 & 1 \end{vmatrix}$ :

a ) Hallar la matriz  $N = 2 \cdot A \cdot A^{T} - 5 \cdot I$ , siendo  $I = \begin{bmatrix} 1 & 0 \\ 0 & 1 \end{bmatrix}$ J  $\backslash$  $\overline{\phantom{a}}$  $\setminus$ ſ = 10 01  $I = \begin{bmatrix} 1 & 0 \\ 0 & 1 \end{bmatrix}$ .

b ) Resolver la siguiente ecuación matricial:  $A \cdot X = \begin{bmatrix} 5 & 1 \ 4 & 5 \end{bmatrix}$ J  $\backslash$  $\overline{\phantom{a}}$  $\setminus$  $(3 -$ = 54  $3 - 1$  $A \cdot X = \begin{bmatrix} 5 & 1 \end{bmatrix}$ . ----------

a)  
\n
$$
A = \begin{pmatrix} 1 & 2 \\ -3 & -5 \end{pmatrix} \Rightarrow A^T = \begin{pmatrix} 1 & -3 \\ 2 & -5 \end{pmatrix}.
$$
\n
$$
N = 2 \cdot A \cdot A^T - 5 \cdot I = 2 \cdot \begin{pmatrix} 1 & 2 \\ -3 & -5 \end{pmatrix} \cdot \begin{pmatrix} 1 & -3 \\ 2 & -5 \end{pmatrix} - 5 \cdot \begin{pmatrix} 1 & 0 \\ 0 & 1 \end{pmatrix} =
$$
\n
$$
= 2 \cdot \begin{pmatrix} 1+4 & -3-10 \\ -3-10 & 9+25 \end{pmatrix} - \begin{pmatrix} 5 & 0 \\ 0 & 5 \end{pmatrix} = 2 \cdot \begin{pmatrix} 5 & -13 \\ -13 & 34 \end{pmatrix} - \begin{pmatrix} 5 & 0 \\ 0 & 5 \end{pmatrix} = \begin{pmatrix} 10 & -26 \\ -26 & 68 \end{pmatrix} - \begin{pmatrix} 5 & 0 \\ 0 & 5 \end{pmatrix} =
$$
\n
$$
= \begin{pmatrix} 5 & -26 \\ -26 & 63 \end{pmatrix} = N
$$
\nb)  
\n
$$
A \cdot X = \begin{pmatrix} 3 & -1 \\ 4 & 5 \end{pmatrix} \Rightarrow \text{Multiplicando los dos términos por la izquierda por A-1
$$
\n
$$
A^{-1} \cdot A \cdot X = A^{-1} \cdot \begin{pmatrix} 3 & -1 \\ 4 & 5 \end{pmatrix} \Rightarrow \text{Multiplicando los dos términos por la izquierda por A-1
$$
\n
$$
= \begin{pmatrix} 1 & 2 & 1 \\ -3 & -5 & 0 \end{pmatrix} \Rightarrow \{F_2 \rightarrow F_2 + 3F_1\} \Rightarrow \begin{pmatrix} 1 & 2 & 1 & 0 \\ 0 & 1 & 3 & 1 \end{pmatrix} \Rightarrow \{F_1 \rightarrow F_1 - 2F_2\}.
$$

 $b)$ 

 ⇒ J  $\backslash$  $\overline{\phantom{a}}$ l  $(3 -$ = 54  $A \cdot X = \begin{pmatrix} 3 & -1 \\ 1 & 2 \end{pmatrix} \Rightarrow$  Multiplicando los dos términos por la izquierda por A<sup>-1</sup>:  $\overline{\phantom{a}}$ J  $\backslash$  $\overline{\phantom{a}}$  $\setminus$  $\Rightarrow X = A^{-1} \cdot \begin{pmatrix} 3 & -1 \ 4 & 3 \end{pmatrix}$ J  $\backslash$  $\overline{\phantom{a}}$  $\setminus$  $(3 |$ ;  $I \cdot X =$ J  $\backslash$  $\mathbb{R}$ l  $(3 ^{-1}$   $\cdot$   $A$   $\cdot$   $X = A^{-1}$   $\cdot$   $\begin{vmatrix} 0 & 1 \\ 1 & 2 \end{vmatrix}$   $\therefore$   $I \cdot X = A^{-1}$   $\cdot$   $\begin{vmatrix} 0 & 1 \\ 1 & 2 \end{vmatrix} \Rightarrow X = A^{-1}$ 54  $3 - 1$ · 54  $3 - 1$  $\;\; ; \;\; I \,\cdot\, X = A^{-1} \,\cdot \;$ 54  $3 - 1$  $A^{-1} \cdot A \cdot X = A^{-1} \cdot \begin{bmatrix} 1 & 1 \\ 1 & 1 \end{bmatrix}$ ;  $I \cdot X = A^{-1} \cdot \begin{bmatrix} 1 & 1 \\ 1 & 1 \end{bmatrix} \Rightarrow X = A^{-1} \cdot \begin{bmatrix} 1 & 1 \\ 1 & 1 \end{bmatrix}$ .

La matriz A-1 la obtenemos por el método de Gauss-Jordan:

$$
(A/I) = \begin{pmatrix} 1 & 2 & 1 & 0 \\ -3 & -5 & 0 & 1 \end{pmatrix} \Rightarrow \{F_2 \to F_2 + 3F_1\} \Rightarrow \begin{pmatrix} 1 & 2 & 1 & 0 \\ 0 & 1 & 3 & 1 \end{pmatrix} \Rightarrow \{F_1 \to F_1 - 2F_2\} \Rightarrow
$$

$$
\Rightarrow \begin{pmatrix} 1 & 0 & -5 & -2 \\ 0 & 1 & 3 & 1 \end{pmatrix} \Rightarrow A^{-1} = \begin{pmatrix} -5 & -2 \\ 3 & 1 \end{pmatrix}.
$$

Sustituyendo el valor obtenido de A<sup>-1</sup> en la expresión de X:

$$
X = \begin{pmatrix} -5 & -2 \\ 3 & 1 \end{pmatrix} \cdot \begin{pmatrix} 3 & -1 \\ 4 & 5 \end{pmatrix} = \begin{pmatrix} -15 - 8 & 5 - 10 \\ 9 + 4 & -3 + 5 \end{pmatrix} = \begin{pmatrix} -23 & -5 \\ 13 & 2 \end{pmatrix}.
$$

$$
X = \begin{pmatrix} -23 & -5 \\ 13 & 2 \end{pmatrix}
$$

Mutu Joquieroaprobaties

4°) Dados los planos  $\pi_1 = x + y - 3z = 1$  y  $\pi_2 = 2x - 3y + z = 2$ .

a) Hallar la ecuación del plano  $\pi$  perpendicular a ambos planos y que pasa por el origen de coordenadas.

b ) Hallar el ángulo formado por los planos  $\pi_1$  y  $\pi_2$ .

a )

Los vectores normales de los planos son  $\overrightarrow{n_1}$  = (1, 1, -3)  $\overrightarrow{y_{12}}$  = (2, -3, 1).

----------

El plano  $\pi$  puede determinarse por los vectores  $\overrightarrow{n_1}$  = (1, 1, -3)  $\overrightarrow{y}$   $\overrightarrow{n_2}$  = (2, -3, 1)  $\overrightarrow{y}$ por el origen de coordenadas:

$$
\pi\left(0; \overrightarrow{n_1}, \overrightarrow{n_2}\right) = \begin{vmatrix} x & y & z \\ 1 & 1 & -3 \\ 2 & -3 & 1 \end{vmatrix} = 0 \quad ; \quad x - 6y - 3z - 2z - 9x - y = 0 \quad ; \quad -8x - 7y - 5z = 0.
$$
\n
$$
\underline{\pi} = 8x + 7y + 5z = 0
$$

 $b)$ 

El ángulo que forman los planos  $\pi_1$  y  $\pi_2$  es el mismo que forman sus vectores normales.

 Sabiendo que el ángulo que forman dos vectores se deduce del concepto de producto escalar:  $\mu \mid \cdot \mid \nu$  $\vec{u} \cdot \vec{v} = |\vec{u}| \cdot |\vec{v}| \cdot \cos \alpha \implies \cos \alpha = \frac{u \cdot \vec{v}}{|\vec{v}| |\vec{v}|}$ ·  $\vec{v} = |\vec{u}| \cdot |\vec{v}| \cdot \cos \alpha \implies \cos \alpha = \frac{u \cdot v}{|v| \cdot |v|}.$  $(1, 1, -3) \cdot (2, -3, 1)$  $(-3)^2$   $\cdot \sqrt{2^2 + (-3)^2}$ =  $+1+9.\sqrt{4+9}+$  $=\frac{2-3-}{\sqrt{2-1}}$  $+1^2+(-3)^2$  ·  $\sqrt{2^2+(-3)^2}$  +  $=\frac{n_1 \cdot n_2}{\sqrt{2\pi}} = \frac{(1, 1, -3) \cdot (2, -1)}{\sqrt{2\pi}}$  $1+1+9\cdot\sqrt{4+9}+1$  $2 - 3 - 3$  $1^2+1^2+(-3)^2$   $\cdot \sqrt{2^2+(-3)^2+1}$  $(1, 1, -3) \cdot (2, -3, 1)$ ·  $\cos \alpha = \frac{n_1 \cdot n_2}{\left| \frac{n_1}{n_1} \right| \left| \frac{n_2}{n_2} \right|} = \frac{(1, 1, -3) \cdot (2, -3, 1)}{\sqrt{1^2 + 1^2 + (-2)^2} \sqrt{2^2 + (-2)^2 + 1^2}}$  $1 \mid \cdot \mid \cdot \mid$  $\frac{1}{2}$  $n_1 \mid \cdot \mid n$  $\alpha = \frac{n_1 \cdot n_2}{\cdots}$ 0'3223  $\Rightarrow \alpha = 108^{\circ}$  48' 14" 154 4  $11 \cdot \sqrt{14}$  $=\frac{-4}{\sqrt{24}} = \frac{-4}{\sqrt{24}} = -0.3223 \implies \alpha = 108^{\circ} 48' 14''.$ El plano  $\pi$  puede determinarse por los vectores  $\overline{n_1} = (1, 1, -3)$  y  $\overline{n_2} = 1$ <br>
el origen de coordenadas:<br>  $\pi(0; \overline{n_1}, \overline{n_2}) = \begin{vmatrix} x & y & z \\ 1 & 1 & -3 \\ 2 & -3 & 1 \end{vmatrix} = 0$  ;;  $x - 6y - 3z - 2z - 9x - y = 0$  ;;  $-8x - \frac{\pi}{2} = 8x$ 

 Teniendo en cuenta que el ángulo que forman dos planos es el menor de ellos, en este caso, debemos considerar el ángulo β, suplementario de α.

El ángulo que forman los ángulos  $\pi_1$  y  $\pi_2$  es β = 18° 48' 14''.